Notre catalogue

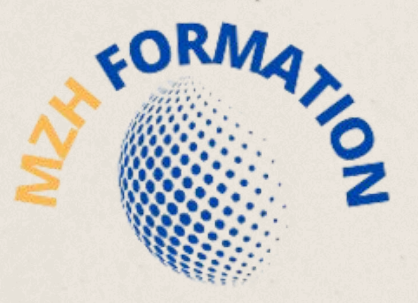

**INFORMATIQUE ET BUREAUTIQUE** 

# **N O S O F F R E S D E F O R M A T I O N S E N I N F O R M A T I Q U E**

HAMDANE HABIBA

MZH FORMATION

habibahamdane@mzhformation.com - 06 58 46 37 87

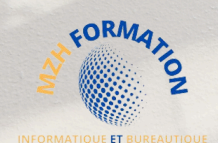

# A propos de notre OF

Notre organisme de formation reconnu pour son approche novatrice et personnalisée de l'enseignement en bureautique et informatique.

Nous travaillons en étroite collaboration avec nos clients et stagiaires pour élaborer des programmes de formation sur mesure qui répondent à leurs besoins uniques.

Nous offrons une variété de certifications reconnues sur le marché du travail pour aider les étudiants à améliorer leurs compétences et se démarquer lors d'un processus de recrutement.

Notre expertise en informatique et bureautique, notre passion pour l'enseignement et notre détermination à aider les stagiaires à atteindre leur plein potentiel sont les piliers de notre succès.

Nous sommes convaincus que nous pouvons vous aider à acquérir les compétences dont vous avez besoin pour réussir dans votre carrière.

# A propos de nos formations

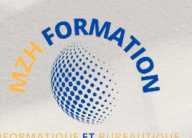

Nos formations sont :

**Certifiantes :** Les formations certifiantes vous permettent de démontrer vos compétences en bureautique et en informatique, ce qui peut être un atout majeur pour votre carrière. Les certifications sont reconnues sur le marché du travail et peuvent vous aider à vous démarquer des autres candidats lors d'un processus de recrutement.

En distanciel : , Les formations en distanciel vous permettent de suivre les cours depuis n'importe où, sans avoir à vous déplacer. Cela signifie que vous pouvez suivre les cours à votre propre rythme, sans sacrifier vos obligations professionnelles ou familiales.

Flexibles : , Vous pouvez adapter les horaires de formation à votre emploi du temps, pour minimiser les perturbations de votre vie quotidienne.

**Personnalisées :** Mon organisme de formation propose des programmes de formation sur mesure pour répondre aux besoins uniques de chaque étudiant. Cela signifie que vous pouvez suivre les cours qui correspondent à vos compétences actuelles et à vos objectifs professionnels.

**Accessibles :** Les formations en bureautique et informatique sont accessibles à tous, peu importe leur niveau de compétence. Vous pouvez choisir le programme qui convient le mieux à vos besoins et à vos objectifs.

**Possibilité de formation en présentiel :** En plus de nos formations à distance, nous proposons également des cours en présentiel pour une expérience d'apprentissage plus immersive. Sous réserve de conditions géographiques favorables, nous pouvons organiser la formation directement dans vos locaux, garantissant ainsi un apprentissage optimal.

Mon organisme de formation en bureautique et informatique offre une expérience d'apprentissage flexible, accessible et personnalisée, qui peut vous aider à atteindre vos objectifs professionnels et à développer vos compétences informatiques. Et afin de mieux vous satisfaire, mon organisme de formation est certifié **Qualiopi**, la certification qualité a été délivrée au titre de la catégorie : **Actions de formation**

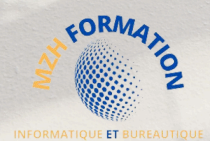

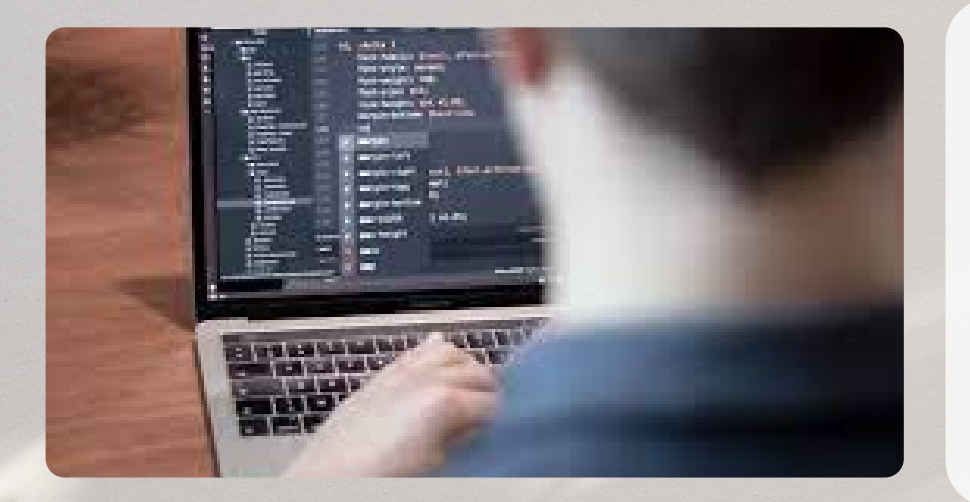

# **[Digital et Web](#page-4-0)**

Améliorez vos compétences digitales et web avec notre formation pratique et interactive. Apprenez les fondamentaux du web, maîtrisez les outils et les langages de programmation pertinents pour votre métier, et créez des sites web professionnels. Nos formateurs experts sont là pour vous accompagner tout au long du processus.

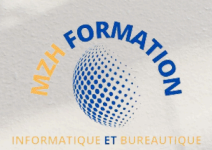

# **Digital et Web**

<span id="page-4-0"></span>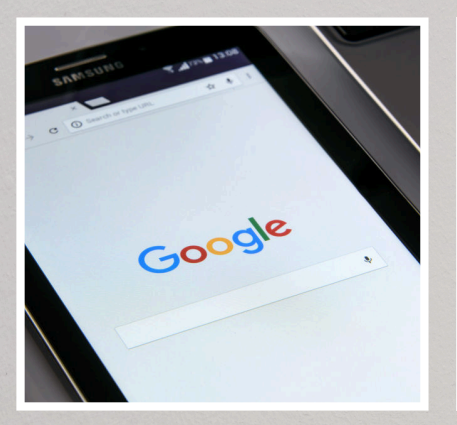

## [Essentiels du web](#page-12-0)

- Navigateur Web (Google Chrome)
- Fournisseur de courrier électronique (Outlook)

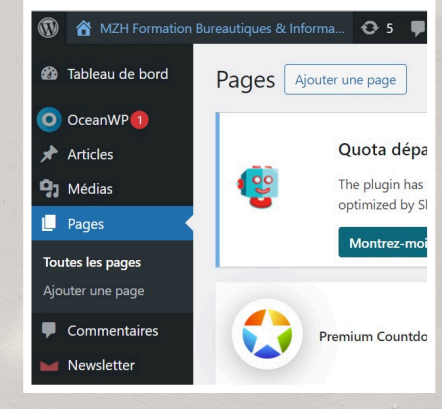

## Edition des sites web

- [WordPress](#page-13-0)
- Python (Bientôt disponible !)

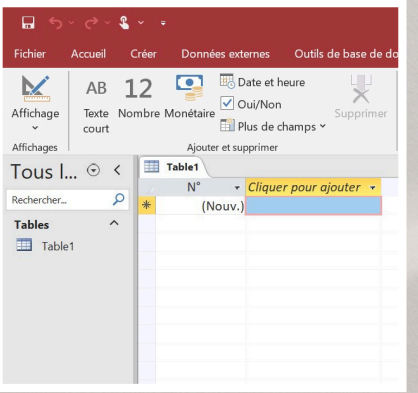

## Base de données

- [Access standard](#page-15-0)
- Access avancé (bientôt disponible)

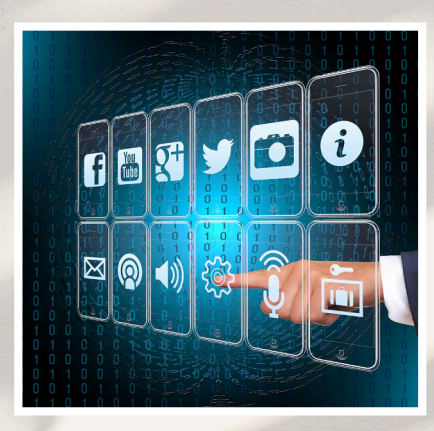

# [Marketing](#page-16-0) [numérique](#page-16-0)

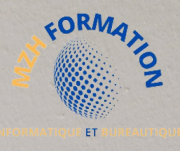

# **ACCESSIBILITE**

# **Accessibilité**

#### **Pour toutes les personnes en situation de handicap :**

Quelque soit le handicap il faut impérativement prendre contact avec la responsable de la formation.

- Pour les personnes en situation de handicap moteur, vous avez accès à nos formations.
- Pour tous les troubles d'apprentissage, nos formateurs sont sensibilisés à ces questions et seront à même d'adapter les contenus.
- Pour tous les autres handicaps, la responsable de la formation étudiera vos besoins au cas par cas et vous accompagnera selon nos capacités.

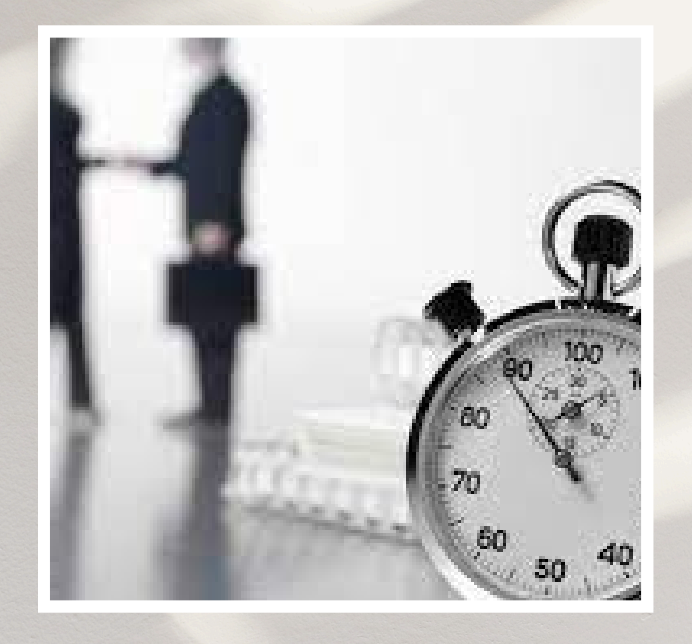

# **Délais d'accès**

#### **Après votre demande de formation**

Nous revenons vers vous sous 48h pour confirmer la faisabilité de votre formation.

#### **Après l'acceptation de votre dossier**

Nous revenons vers vous sous 72h après obtention de votre financement pour la planification de votre formation.

#### **Début de votre formation**

- Pour un financement via le **CPF** (Compte Personnel de Formation), votre formation pourra débuter sous un minimum de 11 jours ouvrés (en respect du délai légal imposé par la Caisse des Dépôts et Consignations).
- Pour un financement via **l'AIF** (Aide Individuelle à la Formation), votre formation pourra débuter sous un minimum de 15 jours ouvrés (en général, ce délai varie en fonction des procédures internes de l'organisme financeur).
- Pour un financement via **l'OPCO** (Opérateur de Compétences), votre formation pourra débuter sous un minimum de 30 jours ouvrés (les délais peuvent varier en fonction des politiques spécifiques de l'OPCO et des démarches administratives nécessaires).

Ces délais peuvent être sujets à des variations en fonction des spécificités de chaque situation et des processus internes des organismes financeurs.

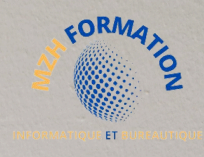

# **MISE EN ŒUVRE D'UNE FORMATION À DISTANCE AVEC MZH FORMATION**

Expérience d'apprentissage optimale garantie :

- **Formation à Distance avec LMS** : Accès convivial aux ressources 1. pédagogiques via notre plateforme LMS de pointe.
- **Assistance Technique Personnalisée** : Support technique dédié 2. pour résoudre rapidement tout problème informatique.
- **Accompagnement Pédagogique Personnalisé** : Mentorat 3. individuel avec des experts pour une compréhension approfondie des concepts de 5 heures minimum.
- **Espace Drive Partagé pour un Accès Facile au Contenu** : Stockage 4. partagé pour accéder facilement au matériel de cours et aux ressources complémentaires.
- 5. **Communication Continue** : Echanges réguliers par e-mail, téléphone et réunions virtuelles pour un suivi interactif.

Contactez-nous pour optimiser votre parcours de formation chez MZH Formation.

Prêts à vous accompagner vers la réussite dans le domaine de l'informatique et de la bureautique.

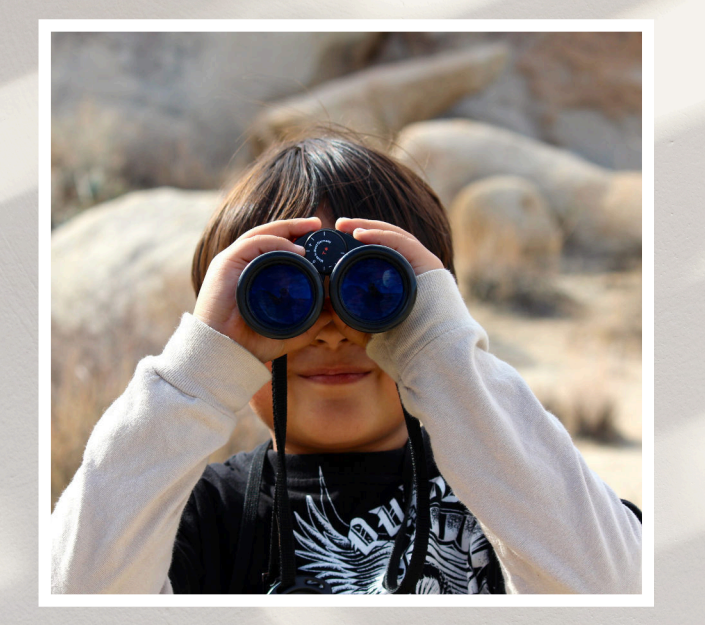

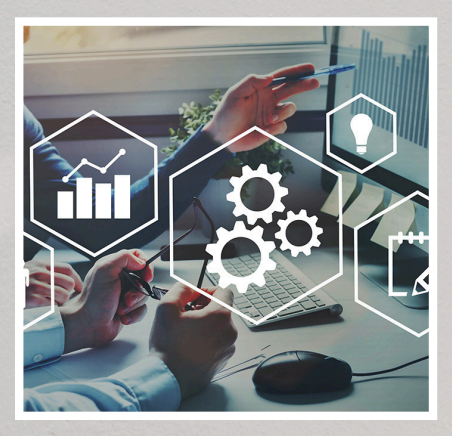

### Méthodes pédagogiques

- Méthode **active**
- Méthode **démonstrative**
- Mise en **pratique**
- Méthode **interrogative**
- Méthode **expositive**

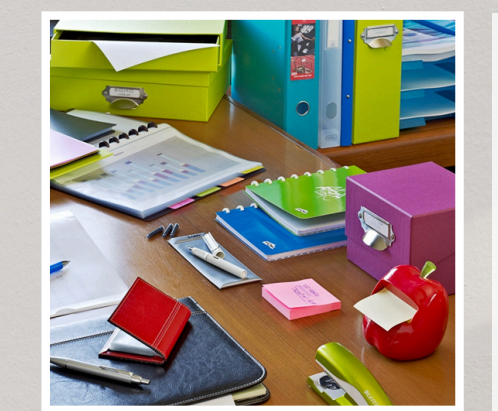

#### Supports pédagogiques

- Exercices d'applications
- Support de cours (PDF téléchargeable)
- Un accès E-learning
- Quiz interactifs, Vrai/Faux
- Evaluation de fin de stage
- Attestation de fin de formation

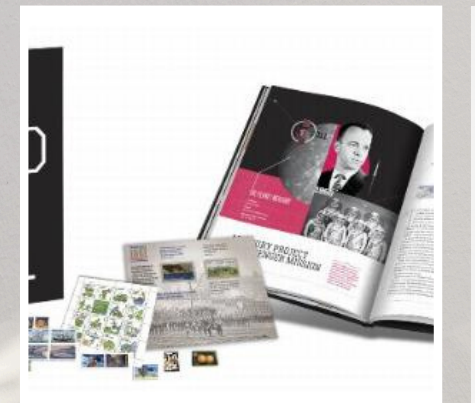

## Matériel nécessaire

- $\bullet$  Un Pc
- Une bonne connexion interne

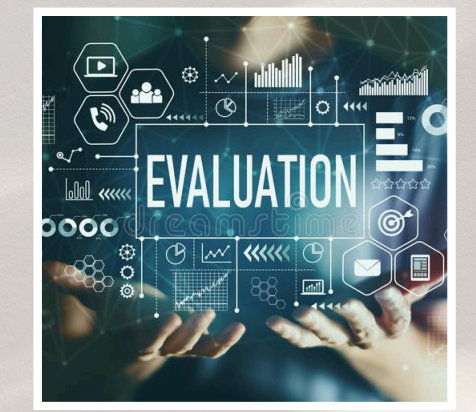

#### Evaluations

- Evaluation **préformation**
- Evaluation de **positionnement**
- Evaluations **formatives** tout au long de la formation
- Evaluation **sommative** à la fin de la formation (Test de certification)

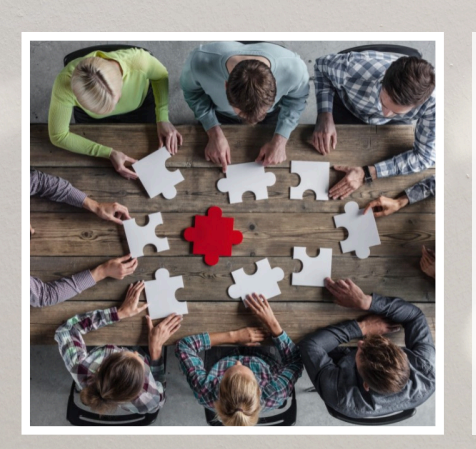

## Modalités

- **En Blended Learning** ou **à distance** (Une partie asynchrone + **5h** Mentorat au minimum en synchrone)
- **En présentiel :** Si conditions géographiques validées

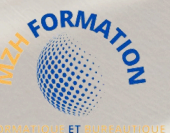

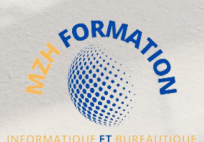

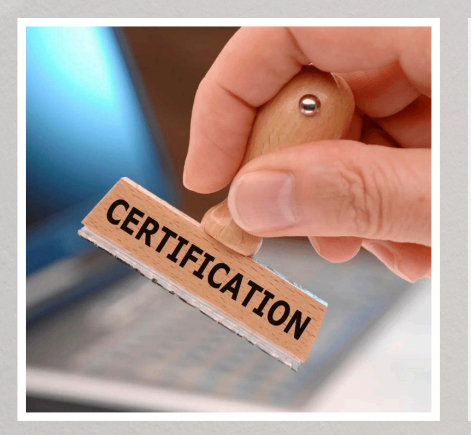

#### Sanction de la formation

- Attestation de fin de formation
- Certificat de réussite
- Certification **ICDL**

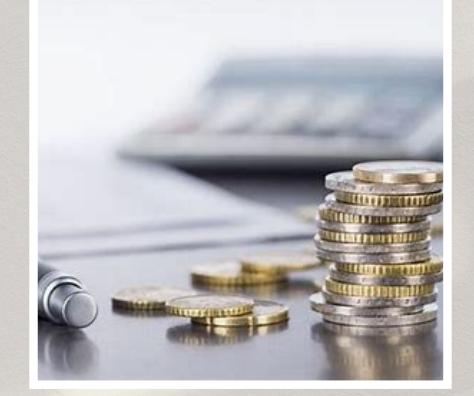

#### Modes de financement

- Cette offre de formation est éligible au financement **Pôle Emploi (AIF), OPCO** et **CPF** (sous conditions)
- **Paiement personnel** avec facilité de paiement

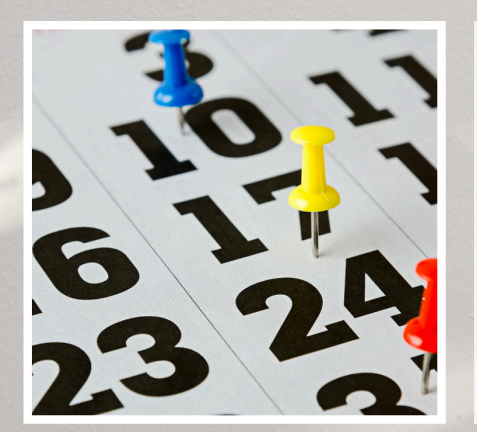

#### Dates

A définir ensemble en fonction de vos besoins et vos disponibilités

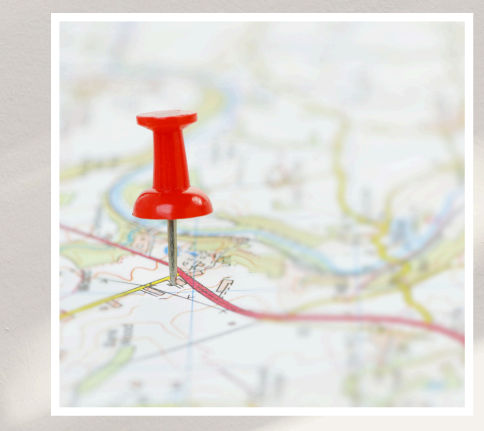

#### Lieux

- **À DISTANCE** via (Teams, Meet, Zoom…)
- **En présentiel** Chez le client (si conditions géographiques validées)
- **En Blended Learning**  $\bullet$ Un mix des deux

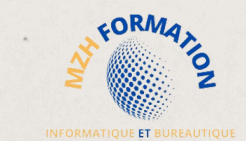

Notre catalogue

# **D I G I T A L E T W E B**

La plateforme E-Learning est disponible pour les logiciel suivant : !!! **Chrome** et **Outlook base, WordPress, Access et Marketing numérique** !!!

# HAMDANE HABIBA

MZH FORMATION

habibahamdane@mzhformation.com - 06 58 46 37 87

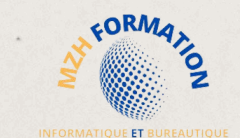

# **D I G I T A L E T W E B**

Toutes nos formations sont certifiantes et éligibles aux financements des OPCO et AIF de Pôle Emploi. De nombreuses formations sont également éligibles au CPF.

# FORMATIONS ELIGIBLES AU CPF

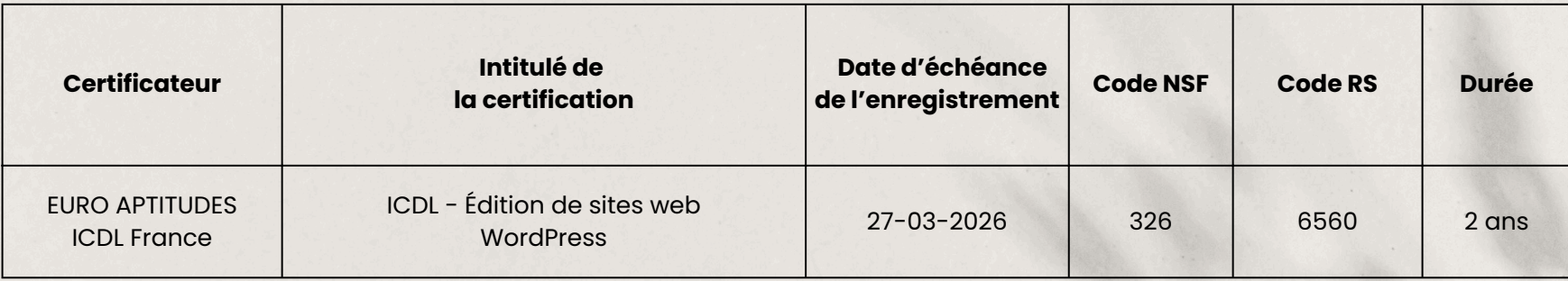

# <span id="page-12-0"></span>ESSENTIELS DU WEB ICDL CHROME / OUTLOOK

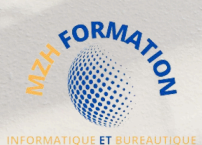

#### INTITULÉ DE LA FORMATION

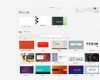

Formation aux **Essentiels du Web** (Chrome, Outlook base)

#### CONTEXTE DE LA FORMATION

- Maîtrisez le web et la gestion des emails :
- Acquérez les compétences essentielles pour naviguer sur Internet et gérer efficacement vos emails avec Google Chrome et Outlook.
- Apprenez à rechercher des informations, gérer votre messagerie et votre emploi du
- temps, et utiliser des outils collaboratifs en ligne.
- Cette formation vous permettra de maîtriser ces outils pour une utilisation optimale dans votre vie professionnelle et personnelle

#### OBJECTIF OPÉRATIONNEL

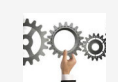

A l'issu de cette formation le stagiaire doit être capable de :

**Utiliser** efficacement Google Chrome et Outlook pour naviguer sur le web, gérer sa messagerie et son agenda.

#### OBJECTIF PÉDAGOGIQUE PRINCIPAL

Cette formation permettre de faire évoluer les étudiants sur l'activité suivante :

**Maitriser** les fonctionnalités clés de Google Chrome et Outlook pour une utilisation optimale dans les tâches informatiques quotidiennes, pour plus d'efficacité et de productivité

#### SOUS OBJECTIFS PÉDAGOGIQUES

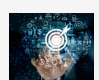

La formation Essentiels du Web (Chrome, Outlook base) valide la capacité à utiliser et paramétrer un navigateur web pour trouver de l'information ou des documents afin de les consulter, les télécharger et/ou pour partager de l'information ou des documents. La formation valide également la capacité à utiliser un outil de messagerie électronique pour recevoir et partager des informations et/ou des documents, communiquer et échanger des idées avec d'autres personnes dans un environnement professionnel. En fin de formation, l'apprenant sera en mesure de :

- **Naviguer** sur le Web en adoptant des mesures de sécurité adéquates.
- **Utiliser** un navigateur et le paramétrer en manipulant les signets et en utilisant des éléments du Web.
- **Rechercher** efficacement de l'information en ligne et évaluer la pertinence des contenus en provenance du Web en prenant en compte les notions de copyright et de protection des données.
- **Communiquer** avec d'autres membres d'une communauté en ligne, par e-mail ou par d'autres moyens de communication en ligne pour échanger des idées.
- **Envoyer**, recevoir des e-mails et paramétrer un outil de messagerie électronique, ainsi qu'organiser ses e-mails et les retrouver, utiliser des calendriers.

#### PUBLIC CIBLE PRÉREQUIS

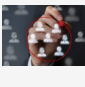

Toute personne désire acquérir des nouvelles compétences en **Chrome** et **Outlook**.

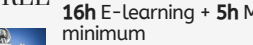

- En Blended Learning (à distance et en présentiel)
- à distance

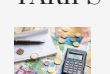

A partir de **1090€** / **Participant**

l'environnement Windows Utilisation courante des principales fonctions d'un PC

Connaissance de

#### PROGRAMME DE LA FORMATION CHROME, OUTLOOK

En plus de 16h du programme E-learning de la formation homologuée par ICDL, je vous propose des séances de mentorat personnalisées à vos besoins et attentes.

#### **GOOGLE CHROME**

- Comprendre les termes : Internet, WWW, URL, hyperlien
- Comprendre la structure d'une adresse Web
- Définir le terme : navigateur Internet
- Connaître différentes activités liées à Internet
- Connaître les bonnes pratiques pour se protéger
- Définir le terme : cryptage
- Reconnaître un site Web sécurisé
- Définir le terme: certificat numérique
- Ouvrir une application de navigation
- Saisir une URL dans la barre d'adresse
- Rafraîchir/recharger une page Web
- Utiliser un hyperlien
- Ouvrir une page Web dans un nouvel onglet
- Ouvrir, fermer des onglets, des fenêtres
- Naviguer d'une page à l'autre
- Afficher les URL récemment visitées
- Remplir, envoyer, réinitialiser un formulaire Web
- Utiliser un outil de traduction
- Choisir une page d'accueil pour le navigateur
- Comprendre le terme : fenêtre publicitaire
- Comprendre le terme : programme mouchard
- Utiliser les fonctions d'aide à disposition
- Supprimer l'historique de navigation • Ajouter, supprimer un signet / favori / marquepage
- Afficher les signets/ favoris / marque-pages
- Créer, supprimer un dossier de signets / favoris /
- marque-pages
- Télécharger, enregistrer des fichiers vers un emplacement
- Copier un texte, une image, une URL
- Afficher l'aperçu avant impression, imprimer une page Web
- Définir le terme : moteur de recherche
- Effectuer une recherche en utilisant un mot-clé
	- Affiner une recherche en utilisant des options avancées
	- Rechercher dans une encyclopédie sur le Web
	- Comprendre l'importance de bien évaluer la
	- pertinence des données
	- Identifier les facteurs qui déterminent la pertinence des contenus trouvés

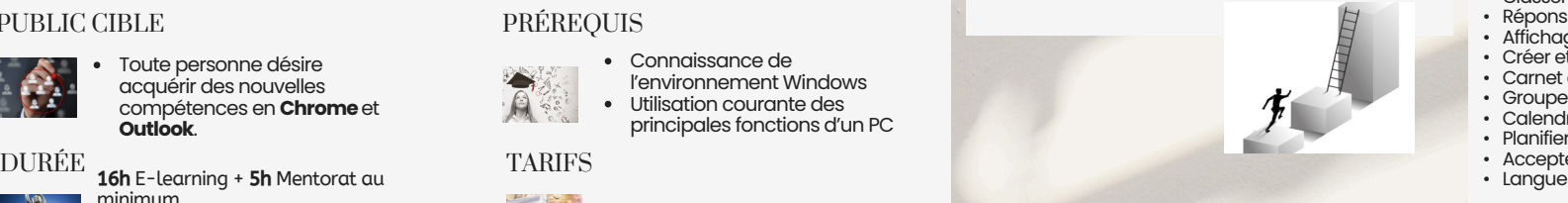

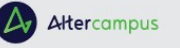

- Définir les termes : copyright, propriété intellectuelle
- Connaître les grands principes de protection des données
- Comprendre le concept de communauté virtuelle •Connaître différentes méthodes pour publier et partager des contenus
- Se protéger lors de l'utilisation des communautés virtuelles
- Définir le terme : message instantané
- Définir les termes: SMS, MMS
- Définir le terme : voix sur IP
- Connaître les bonnes pratiques lors de la communication électronique
- Définir le terme: e-mail
- 
- Décrire la structure d'une adresse e-mail • Être sensible aux problèmes possibles lors de
- l'envoi d'une pièce- jointe
- Faire la différence entre les champs À, Copie, Copie cachée
- Savoir qu'il est possible de recevoir des e-mails frauduleux
- Définir le terme: hameçonnage **OUTLOUK**
- Introduction à Outlook
- Options d'affichage dans Outlook
- Utiliser l'Aide dans Outlook

• Enregistrer et imprimer des messages • Créer des signatures électroniques

• Suivi et traitement des messages • Rechercher des messages

- Personnaliser l'affichage de la fenêtre Outlook
- Afficher les messages reçus
- Créer un nouveau message
- Correction orthographique dans les messages créés

• Classer les messages en dossiers et catégories

• Accepter une invitation à un rendez-vous<br>• Langue

• Utiliser des pièces jointes • Répondre à un message et transférer un message

• Dossiers de messages • Courrier indésirable

• Réponses automatiques • Affichage Personnes • Créer et imprimer des contacts

• Carnet d'adresses • Groupe de contacts • Calendrier • Planifier une réunion

# <span id="page-13-0"></span>EDITION DES SITES WEB ICDL WORDPRESS

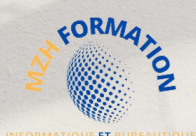

#### INTITULÉ DE LA FORMATION

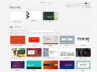

Formation à l'édition des sites web (WordPress)

#### CONTEXTE DE LA FORMATION

- Cette formation a été minutieusement élaborée pour répondre aux besoins de ceux qui aspirent à acquérir les compétences fondamentales en gestion de sites web.
- En mettant l'accent sur l'utilisation de **WordPress**, elle offre aux participants l'opportunité d'apprendre à éditer et à gérer leurs sites avec efficacité.

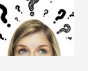

En vous engageant dans cette formation, vous vous familiariserez avec les rouages

- essentiels de WordPress, vous permettant ainsi de naviguer habilement dans le monde en ligne.
- Que ce soit pour renforcer votre présence professionnelle ou optimiser votre utilisation personnelle, cette formation vous armera de compétences précieuses pour tirer le meilleur parti de votre expérience en ligne.

#### OBJECTIF OPÉRATIONNEL

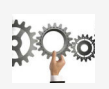

A l'issu de cette formation le stagiaire doit être capable de :

**Utiliser** de manière efficace les fonctionnalités offertes par WordPress et **assurer** une gestion optimale de votre site web

#### OBJECTIF PÉDAGOGIQUE PRINCIPAL

Cette formation permettre de faire évoluer les étudiants sur l'activité suivante :

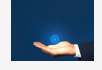

**Maitriser** les fonctionnalités clés de WordPress afin de les exploiter au mieux dans les tâches informatiques, en vue d'accroître l'efficacité et la productivité

#### SOUS OBJECTIFS PÉDAGOGIQUES

La formation édition des sites web valide la capacité à créer et modifier un site web professionnel disposant de pages web pouvant inclure des hyperliens, des tableaux, des images Web et des formulaires. En fin de formation, l'apprenant sera en mesure de :

**Appréhender** le fonctionnement d'Internet et de la publication sur Internet pour optimiser la mise en ligne d'un contenu.

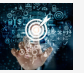

- **Connaître** les principes de base du HTML et utiliser les balises HTML courantes pour modifier la mise en page d'une page Web.
- **Utiliser** une application de création Web pour concevoir et mettre en forme des pages Web, formater du texte et travailler avec des hyperliens et des tableaux
- **Reconnaître** et **utiliser** les formats d'image Web courants et créer des formulaires dans une page Web.
- **Ajouter** et **utiliser** des feuilles de style aux pages d'un site Web à l'aide des feuilles de style en cascade (CSS)
- **Préparer** des pages web en vue de leur publication à partir d'un serveur web

#### PUBLIC CIBLE PRÉREQUIS

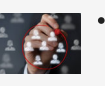

Toute personne désire acquérir des nouvelles compétences dans l'utilisation de **WordPress**

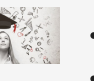

#### DURÉE

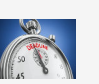

En Blended Learning ou à distance: 11h E-learning + 5h Mentorat au minimum En présentiel : à partir de 14 heures

Connaissance de l'environnement **Windows** 

- Utilisation courante des principales fonctions d'un PC
- Prévoir un budget pour l'hébergeur et le nom de domaine

TARIFS

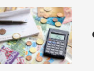

A partir de **1090€** / **Participant**

#### PROGRAMME DE LA FORMATION **WORDPRESS**

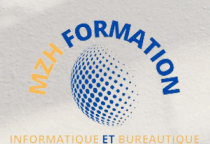

En plus de 11h du programme E-learning de la formation homologuée par ICDL, je vous propose des séances de mentorat personnalisées à vos besoins et attentes.

#### **INTRODUCTION**

#### • Bienvenue

- Qu'est-ce que WordPress ?
- WordPress.com VS WordPress.org **INSTALLATION**

- Installation en local ou en ligne
- Installation chez un hébergeur
- Télécharger et installer un serveur local
- Utiliser le serveur local
- Télécharger WordPress

#### • Installer WordPress

#### **POUR BIEN DÉMARRER**

#### • Prise en main : accès Back et Front office

- Découverte du Back Office
- Le tableau de bord
- Les réglages généraux
- Les réglages d'écriture
- Les réglages de lecture
- Les réglages des commentaires
- Les réglages des médias
- Les réglages des permaliens
- Les réglages de confidentialité
- **LES ARTICLES DE BLOG**
- Qu'est-ce qu'un blog exactement ?
- Créer un premier article
- Les propriétés des articles
- Ajouter des catégories
- Ajouter des étiquettes
- Supprimer un article
- Actions groupées : Supprimer / Modifier des articles
- Utiliser la modification rapide pour gagner du temps
- Créer une série d'articles
- Créer une série d'articles : Corrigé

#### **LES PAGES DU SITE**

- Différence entre les pages et les articles
- Création de pages : Imbrications et ordre
- Supprimer une page

#### • Actions groupées : Supprimer / Modifier des pages **PRÉVOIR L'ARBORESCENCE DU SITE**

- Prévoir l'arborescence : Introduction
- Installer le logiciel : yEd Graph Editor
- Les bases du logiciel yEd : Découvrir l'interface
- Modifier les propriétés d'un élément
- Créer des éléments et les relier les uns aux autres
- Créer des groupes d'éléments
- Préparer une légende avec des blocs relatifs aux pages / articles
- Créer une arborescence de site
- Enrichir l'arborescence avec des blocs de contenus
- Créer une arborescence de site : Corrigé

**•** Créer dans WordPress l'ensemble des pages prévues par l'arborescence

• Créer l'ensemble des pages prévues par l'arborescence : Corrigé

#### **Préparer et importer les contenus textes et images**

- Introduction aux contenus
- Préparer les textes dans un éditeur de texte
- Des textes bien dimensionnés
- Des textes bien dimensionnés : Corrigé
- Illustrer son site : Comment trouver des images ?
- Prendre ses propres photos ou faire appel à un photographe
- Trouver des images avec un moteur de recherche
- Les banques d'images payantes
- Les banques d'images gratuites
- Formats des images : Dimensions et poids
- Préparer les images avec un éditeur professionnel : Photoshop
- Les formats de fichier pour le web
- Créer des images composites avec un outil gratuit : Canva
- Organiser une arborescence de dossiers localement
- Ranger les médias : Images / son / vidéos
- Importer les médias dans WordPress : Images / son / vidéos • Utiliser la médiathèque • Modifier des images dans la médiathèque WordPress

#### **Utiliser l'éditeur de bloc**

- Le principe général de l'éditeur de blocs
- Ajouter, déplacer et supprimer des blocs
- Les blocs de texte principaux : Titres, paragraphes, listes...
- Les blocs colonnes (page contact)
- Ajouter / Supprimer des colonnes, agrandir un jeu de colonnes
- Les blocs image
- 
- Le bloc galerie (page équipe) • Les blocs bannière (page d'accueil)
- Les blocs bannière (page d'accueil) : Corrigé
- Juxtaposer les blocs bannière (page d'accueil)
- Les blocs vidéos (page accueil)
- Ajouter des vidéos depuis Youtube
- Juxtaposer les blocs vidéos (page accueil)
- Les blocs de code HTML embarqué (Insérer une carte sur la page contact)
- Insérer de l'audio
- Créer et utiliser les blocs réutilisables (un appel à action en bas de page)
- Insérer des boutons

**MON COMPTE FORMATION Northern Marie** 

- Utiliser les blocs image et texte
- Utiliser les blocs image et texte : Corrigé
- Insérer des séparateurs

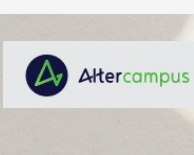

#### **ÉTENDRE LES FONCTIONNALITÉS AVEC LES EXTENSIONS**

- Qu'est ce qu'une extension ?
- Installer une extension de formulaire de contact
- Afficher le formulaire dans la page de contact
- Modifier le formulaire pour ajouter des champs

• Créer des contenus personnalisés dans un CPT • Créer des contenus personnalisés dans un CPT : Corrigé • Afficher des types de contenus personnalisés

- Installer une extension d'optimisation au référencement naturel
- Installer une extension de sauvegarde / Migration de site

**•** Présentation et création des types de contenus personnalisés

• L'outil de personnalisation : Changer le titre, le slogan et l'icône

• Utiliser le nouvel éditeur de thème pour modifier les couleurs

• Modifier l'ordre des liens de menus et créer des sous menus • Réorganiser les éléments de l'entête et gérer les marges • Personnaliser les pages du thème (exemple avec la page

#### **UTILISER LES CUSTOM POST TYPE**

**•** Personnaliser le site : Introduction

• Modifier l'entête du site et ajouter un logo • Personnaliser le pied de page avec l'éditeur • Personnaliser les menus de navigation

• Changement et installation de thème • Options de personnalisation du thème OnePress • Trouver un thème sur une plateforme payante **ADMINISTRER ET METTRE À JOUR SON SITE •** Les mises à jour : Principe général • Gérer les commentaires

• Ajouter et modifier des comptes utilisateurs

• Déployer une sauvegarde sur un serveur web • accéder au backoffice sur le serveur de production

**METTRE EN LIGNE SON SITE •** Mise en ligne de site : Introduction • Choisir un nom de domaine • Réserver un hébergement • D'autres hébergeurs • Envoyer son site sur le serveur

• Etat de santé du site (Suppression de modules inutilisés) • Installer un plugin de sécurisation Wordfence

• Installer un logiciel FTP pour envoyer les fichiers sur le serveur

• Réglage de la page d'accueil • Utiliser les CSS additionnels

**PERSONNALISER LE SITE**

et la typographie

(CPT)

404)

web

# <span id="page-15-0"></span>BASE DE DONNÉES ICDL ACCESS Niveau standard

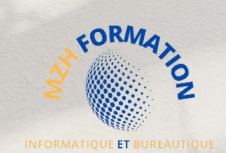

#### INTITULÉ DE LA FORMATION

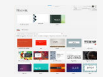

Formation aux **Bases de données** (Access)

#### CONTEXTE DE LA FORMATION

Explorez le monde des bases de données avec Access :

- Maîtrisez les fondamentaux de la création et de la gestion de bases de données avec Access.
- $\mathbf{R}$ Apprenez à concevoir des bases de données fonctionnelles, à saisir et à manipuler des
	- données, et à générer des rapports percutants pour prendre des décisions éclairées. Cette formation vous fournira les compétences nécessaires pour tirer parti de Access dans votre vie professionnelle et personnelle, vous permettant ainsi de gérer efficacement vos informations et de maximiser votre productivité.

#### OBJECTIF OPÉRATIONNEL

A l'issu de cette formation le stagiaire doit être capable de :

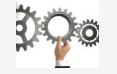

**Créer** une base de données simple dans Access, de définir les champs et les relations entre les tables, et d'utiliser les filtres, les requêtes et les formulaires pour interagir avec les données de manière autonome.

#### OBJECTIF PÉDAGOGIQUE PRINCIPAL

Cette formation permettre de faire évoluer les étudiants sur l'activité suivante :

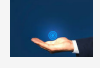

**Comprendre** les principes fondamentaux de la création et de la manipulation de bases de données à l'aide du logiciel Access, en mettant l'accent sur l'importance de l'organisation des données pour une gestion efficace.

#### SOUS OBJECTIFS PÉDAGOGIQUES

La formation Access valide la capacité à créer , modifier et utiliser une base de données simple. En fin de formation, l'apprenant sera en mesure de :

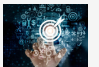

Appréhender la notion de base de données et ce qu'elle suppose en termes d'organisation.

- Utiliser le logiciel pour créer une base de données simple et réaliser des opérations courantes.
- Créer une table, définir et modifier des champs et créer des relations entre les tables pour optimiser la gestion d'une base de données.
- Utiliser les filtres et les requêtes pour retrouver des informations spécifiques dans une base de données.
- Créer un formulaire pour saisir, modifier et supprimer des enregistrements et des données d'enregistrements.
- Créer des états quotidiens et préparer des fichiers pour l'impression ou la distribution électronique.

#### PUBLIC CIBLE PRÉREQUIS

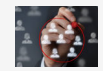

Toute personne désire acquérir des nouvelles compétences dans l'utilisation de **Access**

DURÉE TARIFS

12,5h E-learning + 16h Mentorat au minimum

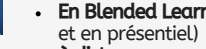

• En Blended Learning (à distance

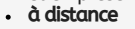

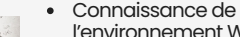

- l'environnement Windows
- Utilisation courante des principales fonctions d'un PC

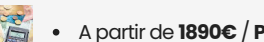

A partir de **1890€** / **Participant**

#### PROGRAMME DE LA FORMATION ACCESS STANDARD

En plus de 12,5h du programme E-learning de la formation homologuée par ICDL, je vous propose des séances de mentorat personnalisées à vos besoins et attentes.

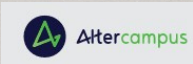

#### **LISTE LEÇONS**

- Introduction aux bases de données et leurs objets
- Environnement du programme Access
- Créer une table dans le mode Feuille de données
- Mode Création
- Types de données de champ avancés
- Validation des données dans une table
- Analyse des relations entre les tables
- Relations entre les tables
- · Intégrité référentielle
- Naviguer dans les tables
- Rechercher des enregistrements et les modifier
- Trier et filtrer les données dans les tables
- Requêtes Sélection
- Créer une requête Sélection
- Critères dans les requêtes Sélection
- Créer automatiquement des formulaires
- Créer des états
- Titrer et filtrer les données dans les formulaires
- Mode Création des formulaires
- Modifier les contrôles des formulaires
- Regroupement et agrégation de données
- Modifier des états
- Exporter les données d'une base de données
- Importer et exporter dans le format XML
- Impression et documentation des objets

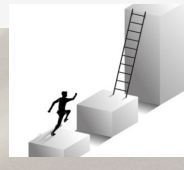

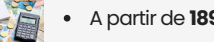

# <span id="page-16-0"></span>MARKETING NUMÉRIQUE ICDL (PCIE)

#### INTITULÉ DE LA FORMATION

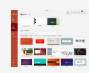

#### Formation au **Marketing numérique**

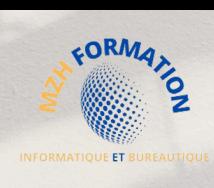

#### CONTEXTE DE LA FORMATION

Décryptez les secrets du marketing numérique :

- Plongez dans l'univers dynamique du marketing en ligne et découvrez les stratégies gagnantes pour promouvoir votre marque sur le Web.
- Apprenez à élaborer des campagnes de communication percutantes, à utiliser les plateformes de marketing numérique et les réseaux sociaux avec efficacité, et à mesurer
- l'impact de vos actions. Cette formation vous donnera les outils nécessaires pour réussir dans le monde
- compétitif du marketing numérique, vous permettant ainsi d'atteindre vos objectifs commerciaux avec succès

#### OBJECTIF OPÉRATIONNEL

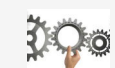

A l'issu de cette formation le stagiaire doit être capable de :

**Maîtriser** l'utilisation des plateformes de marketing numérique, réseaux sociaux inclus, pour planifier et exécuter des campagnes de communication.

#### OBJECTIF PÉDAGOGIQUE PRINCIPAL

Cette formation permettre de faire évoluer les étudiants sur l'activité suivante :

**Comprendre** les concepts clés du marketing numérique, y compris ses avantages, ses limites et sa planification, afin de développer une stratégie marketing efficace sur le Web.

#### SOUS OBJECTIFS PÉDAGOGIQUES

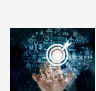

La formation Marketing numérique valide la capacité à utiliser et paramétrer les plateformes de marketing numérique et de réseaux sociaux pour élaborer, planifier et effectuer des campagnes de communication afin de promouvoir une marque ou un produit. En fin de formation, l'apprenant sera en mesure de :

- **Comprendre** les concepts clès du marketing numérique, y compris les avantages, les<br>l<u>i</u>mites et la planification afin d'élaborer d'une stratégie marketing efficace sur le Web.
- **Être présent** sur le Web et comprendre les différentes options disponibles, sélectionner les mots-clés appropriés pour l'optimisation des moteurs de recherche.
- **Reconnaître** les différentes plates-formes de réseaux sociaux, mettre en place et utiliser des plates-formes communes dans le cadre d'une stratégie de communication efficace.
- **Gérer** efficacement son activité sur les réseaux sociaux afin d'en faciliter la promotion et favoriser la génération de prospects.
- **Utiliser** un service de gestion des réseaux sociaux pour planifier les messages et mettre en place des notifications.
- **Utiliser** les diverses options de marketing et de publicité en ligne, au moyen des différents vecteurs de communication y compris les moteurs de recherche, e-mail et marketing mobile pour optimiser une campagne de marketing en ligne.
- **Maîtriser** les outils d'analyse et les indicateurs permettant de mesurer l'impact d'une campagne de marketing numérique.

#### PUBLIC CIBLE PRÉREQUIS

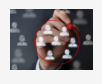

Toute personne désire acquérir des nouvelles compétences en **Marketing numérique**

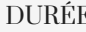

DURÉE TARIFS 2h E-learning + 12h Mentorat au minimum

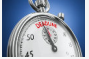

En Blended Learning (à distance et en présentiel)

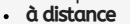

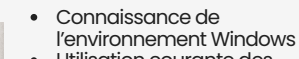

- Utilisation courante des
- principales fonctions d'un PC

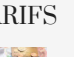

#### A partir de **1490€** / **Participant**

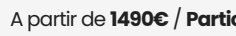

#### PROGRAMME DE LA FORMATION MARKETING NUMÉRIQUE

En plus de 2h du programme E-learning de la formation homologuée par ICDL, je vous propose des séances de mentorat personnalisées à vos besoins et attentes.

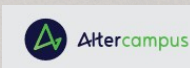

#### **LISTE LEÇONS**

- Les éléments du Marketing Numérique
- Les objectifs du Marketing
- Les avantages du Marketing Digital
- Les limites du Marketing Digital
- Les obligations légales
- Les principaux éléments de la stratégie marketing
- La présence en ligne
- Le contenu par l'interne
- La présence digitale
- Les étapes de la présence digitale
- Le moteur de recherche
- Les méthodes de prospection
- Les réseaux sociaux
- Les comptes des réseaux sociaux
- La gestion des réseaux sociaux
- Le service de gestion des réseaux sociaux
- Marketing et promotion
- Du prospect à la vente
- La publicité en ligne
- L'E-mailing marketing
- Le Marketing mobile
- L'analyse des données

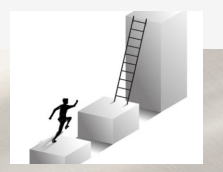

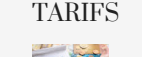

# Qui suis-je?

Je suis une ingénieure en informatique expérimentée et passionnée par l'enseignement et l'accompagnement de personnes désireuses de développer leurs compétences en informatique.

En tant que responsable pédagogique, je suis à l'écoute de vos besoins et je conçois des programmes de formation certifiants sur mesure qui vous aideront à atteindre vos objectifs professionnels.

Grâce à ma solide expérience et mes connaissances approfondies en informatique et bureautique, je suis en mesure de transmettre des enseignements clairs et concis. Mes étudiants apprécient mon style d'enseignement interactif et mes efforts pour les aider à comprendre les concepts complexes de l'informatique.

Je me spécialise dans les formations à distance, offertes dans toute la France. Je suis également en mesure de répondre aux demandes de formation en présentiel ou en hybride, que ce soit en groupe ou en individuel, sur demande et dans la mesure où les conditions géographiques le permettent.

Mon engagement en faveur de l'excellence et de la satisfaction de mes clients est ce qui me définit. Je suis déterminée à offrir les meilleures formations possibles pour aider mes étudiants à réussir dans leur carrière professionnelle et personnelle. Rejoignez-nous dès maintenant pour atteindre vos objectifs et booster votre carrière

# HAMDANE HABIBA **MZH FORMATION**

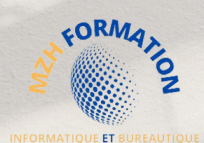

# **Contact:**

## **HABIBA HAMDANE EI**

#### **MZH Formation**

#### **Formatrice / Ingénieur Responsable Pédagogique**

- **+33 6 58 46 37 87**
- **habibahamdane@mzhformation.com** $\overline{\nabla}$
- **2 Boulevard Eugène Arnaud 38200 Vienne**
- **SIRET : 90198684400016**
- **NDA : 84380812738**

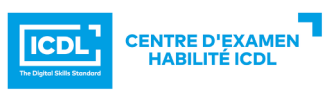

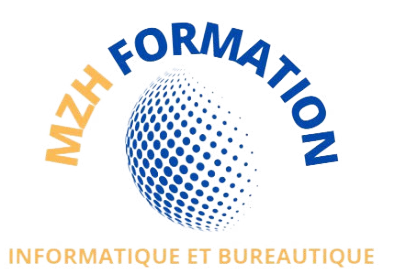

V0 Edité, le 03/04/2023 MAJ, V4, le 04/04/2024